# **Adjutant Desktop Release Notes**

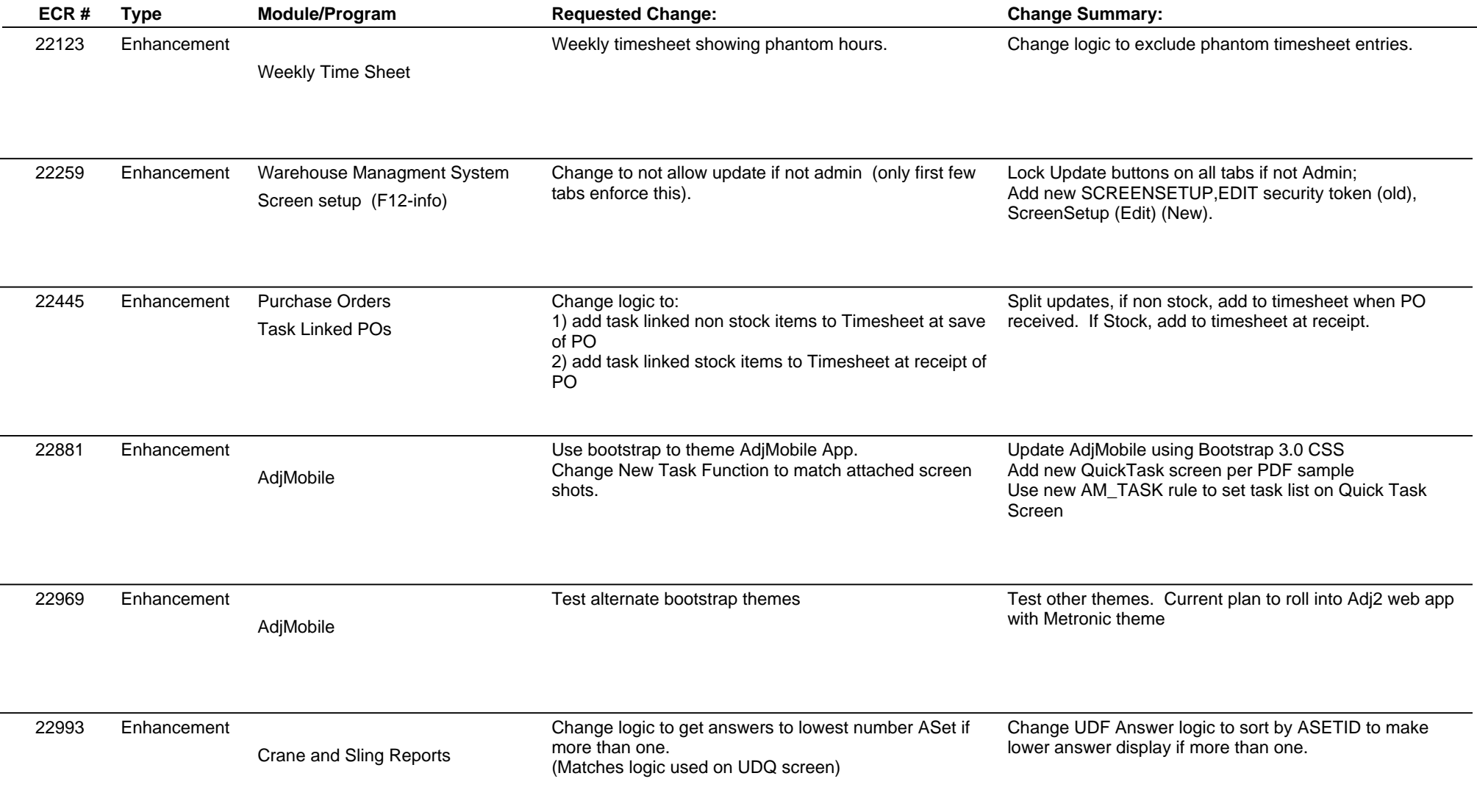

# **Adjutant Desktop Release Notes**

**Page 2 of 6**

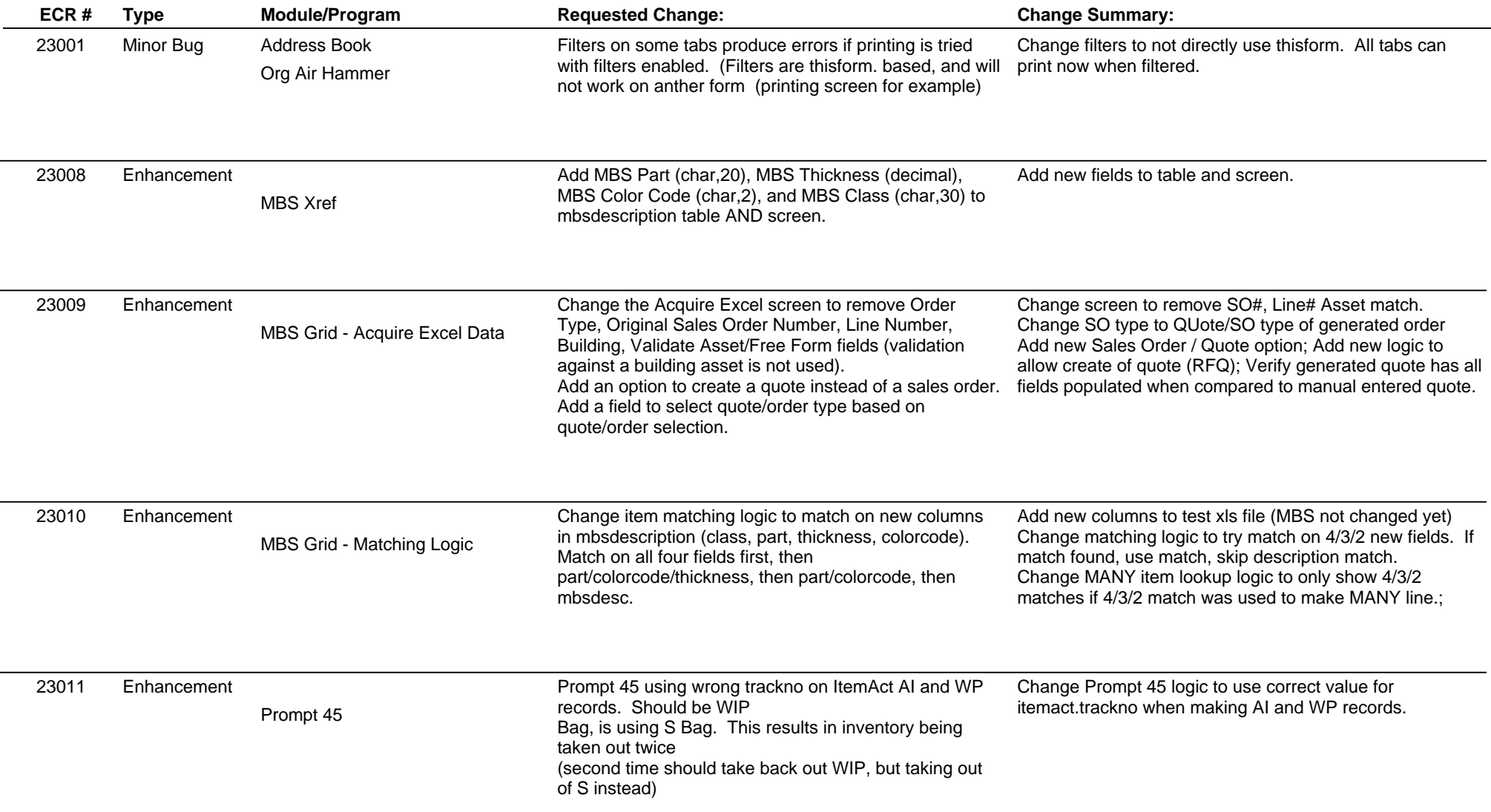

# **Adjutant Desktop Release Notes**

**Page 3 of 6**

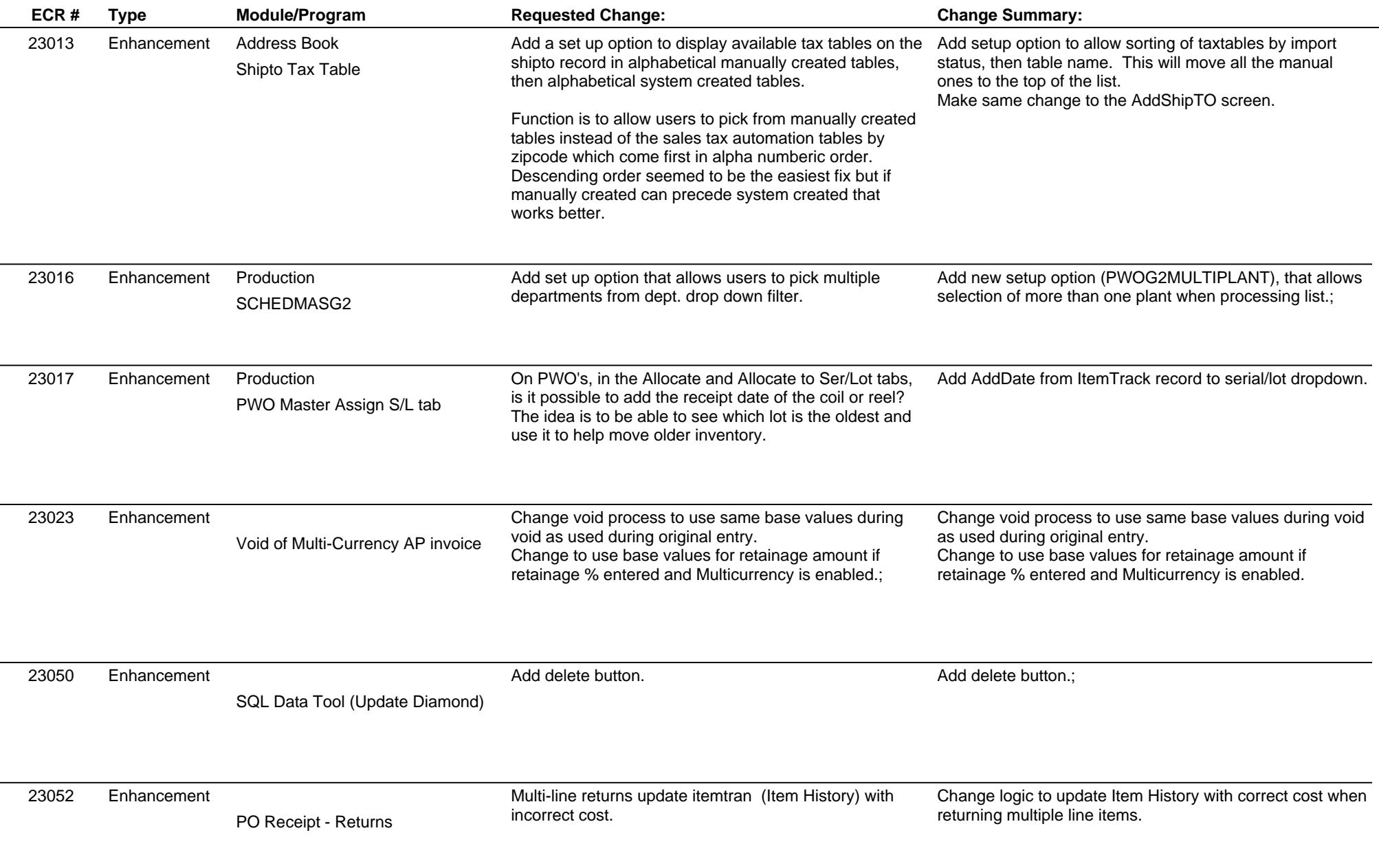

# **Adjutant Desktop Release Notes**

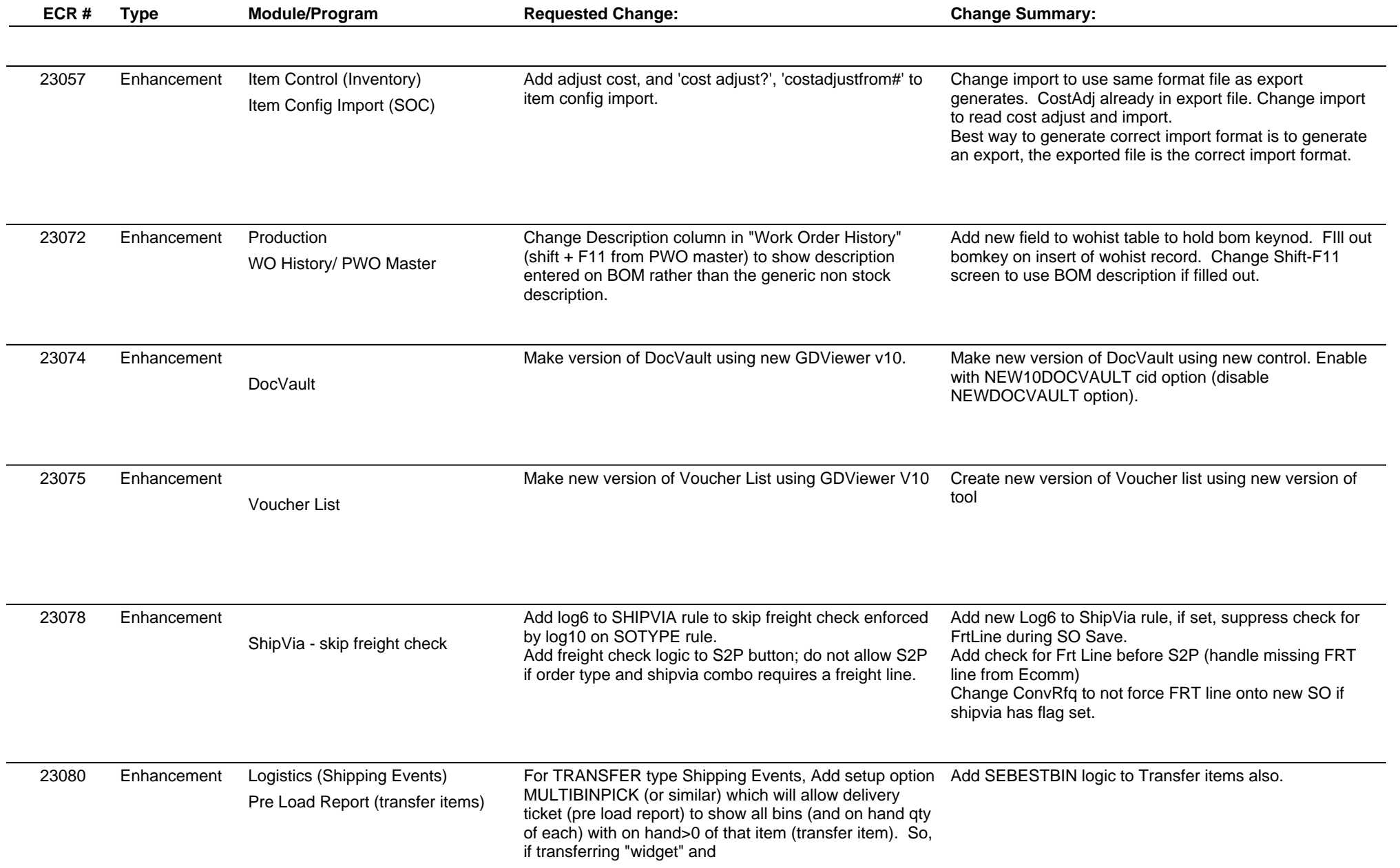

# **Adjutant Desktop Release Notes**

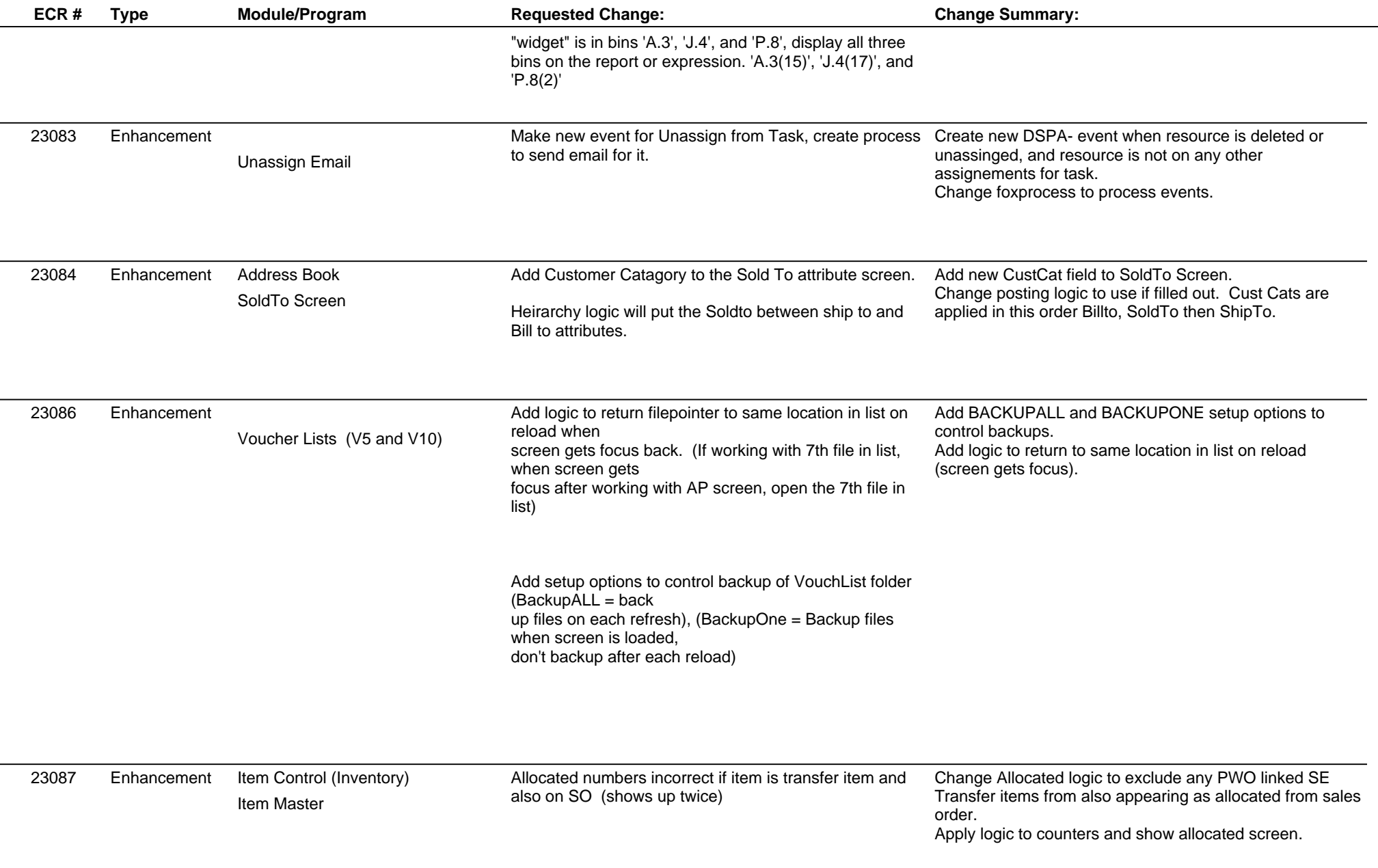

# **Adjutant Desktop Release Notes**

**Page 6 of 6**

**Version 1402.1186**

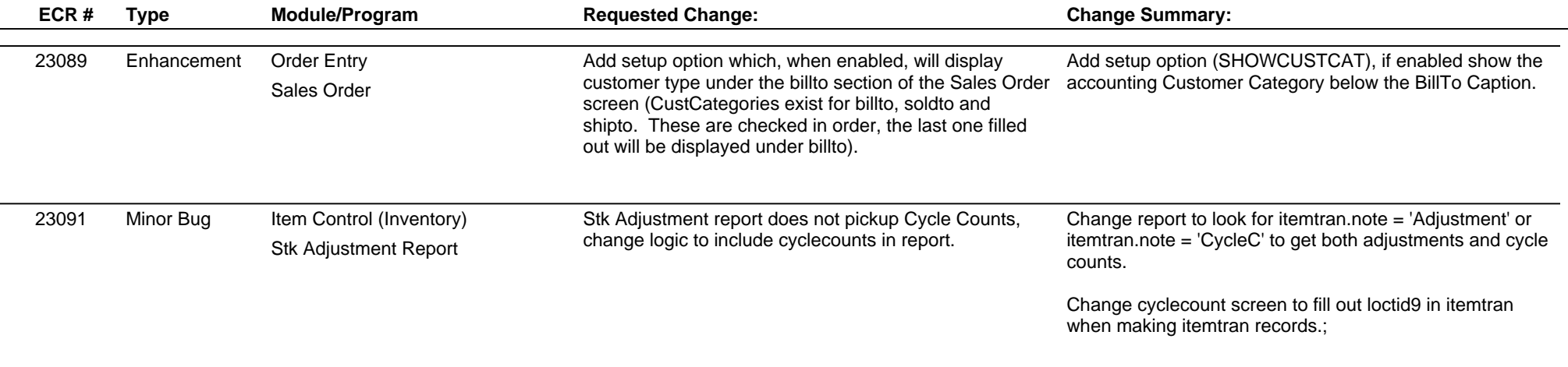

**Total Number of Changes: 29**